**Concurrent M&E system to track CLTS progress using Google Fusion and Google Earth - Budni Block, Madhya Pradesh, India -**

## **BACKGROUND**

The CLTS programme in Budni, supported by UNICEF, aims at obtaining the first-of-its-kind model resource Open Defecation Free Block in Madhya Pradesh, through the Community-Led Total Sanitation (CLTS) approach.

Budni's CLTS programme started in November 2010 and the Government of Madhya Pradesh aims at rendering it ODF by March 2013, under the State's newly launched Sanitation MARYADA Campaign (meaning "Dignity" in Hindi).

Status Summary of phase 1 of the UNICEF-supported CLTS programme in Budni Block.

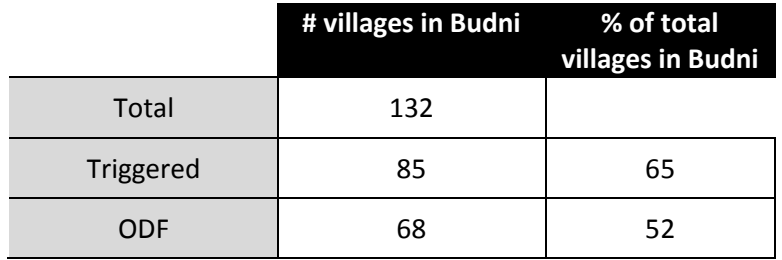

## **GOOGLE FUSION AND GOOGLE EARTH**

Fusion Tables is a Web service provided by Google for data management. In Fusion, data can be uploaded, updated and stored in multiple tables with different applications that Internet users can view and download. Fusion Tables are user friendly and have similar applications than Microsoft Excel.

Their additional advantage, however, is that they can be directly linked to Google Earth's GIS system, and can thus be potentially used as powerful concurrent Monitoring and Evaluation (M&E) applications.

## **M&E APPLICATIONS**

Here are some of their M&E applications currently used to track the progress of the CLTS programme in Budni:

 **Host data online** in a common single platform, accessible by different users in different locations. Viewers located anywhere can review charts, tables and maps.

 **Create custom visualizations** for the stored/updated data. For instance, in the screen shots given from Budni's CLTS programme below, three color coding are are currently used to visualize the progress of a given village: green (ODF village), yellow (triggered, not ODF yet), red (not triggered).

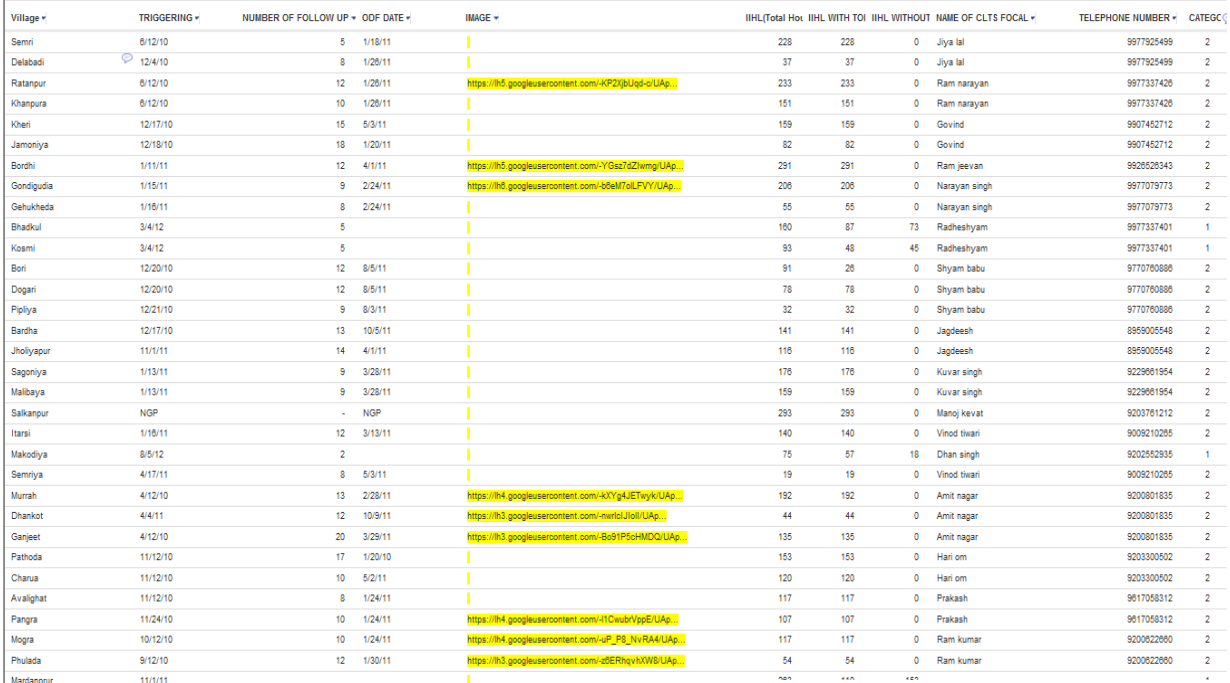

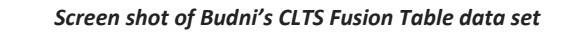

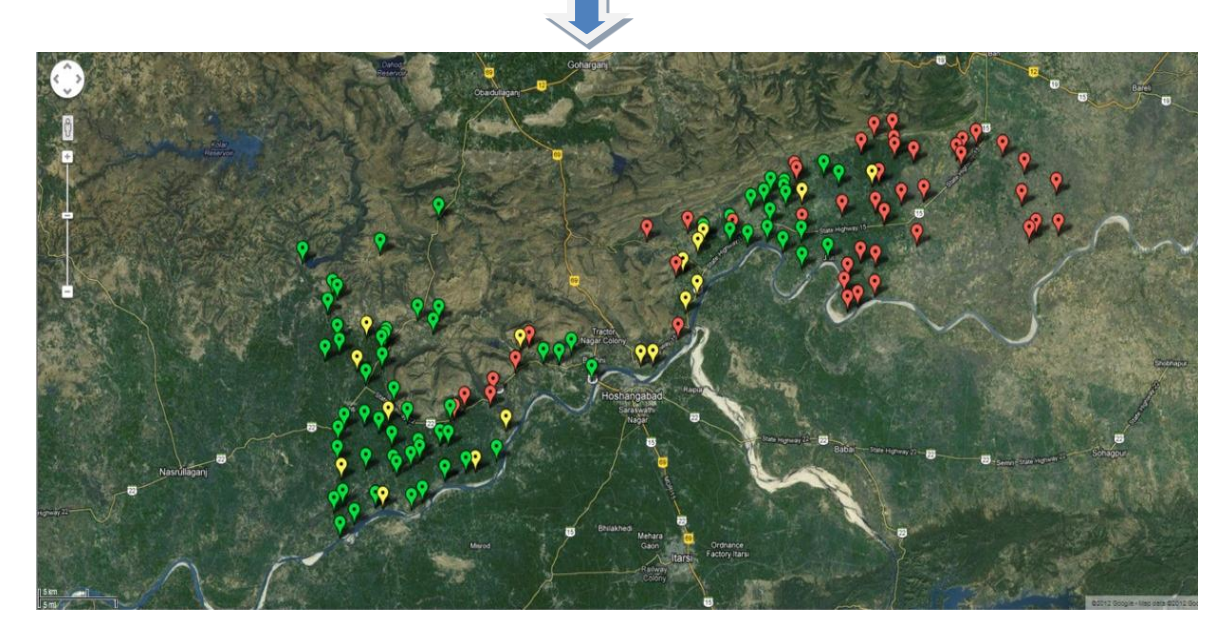

*Screen shot of Budni's CLTS Google Earth visualization*

 **Produce "CLTS Report Cards":** these report cards provide tailored information about the village's CLTS progress. These cards can be generated from the Fusion Tables for all villages.

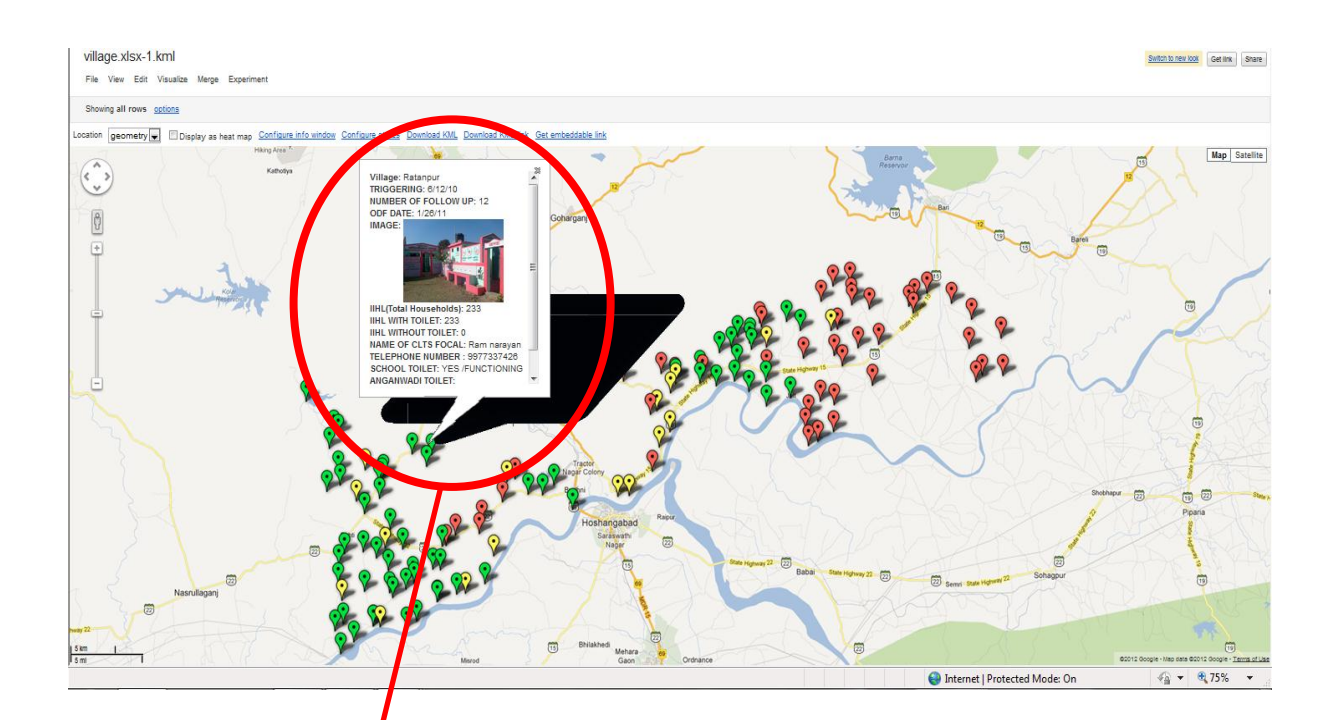

Village: Ratanpur TRIGGERING: 6/12/10 **NUMBER OF FOLLOW UP: 12 ODF DATE: 1/26/11** IMAGE:

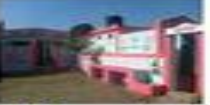

IIHL(Total Households): 233 IIHL WITH TOILET: 233 IIHL WITHOUT TOILET: 0 NAME OF CLTS FOCAL: Ram narayan TELEPHONE NUMBER: 9977337426 SCHOOL TOILET: YES /FUNCTIONING ANGANWADI TOILET: YES /FUNCTIONING HAND WASHING FACILITY: YES

*Clicking on each village tag on the Google map, a Report Card appears, with key information of the CLTS progress of that particular village, including triggering date, number of conducted follow-ups, ODF date, CLTS focal point in the village and their phone number, status of school and Anganwadi toilets, handwashing facility, as well as the option to include some pictures (in this case of Ratanpur village's renovated school toilet).* 

 **Generate charts and graphs:** Fusion tables also help to create and share charts in various formats. For instance, timeline progress charts can be easily produced and then displayed separately or as part of the Report Cards on the Google Earth interface. Below are tow simple examples of CLTS progress in two villages, along the timeline from the triggering date, until ODF date, with each marker representing one follow-up event.

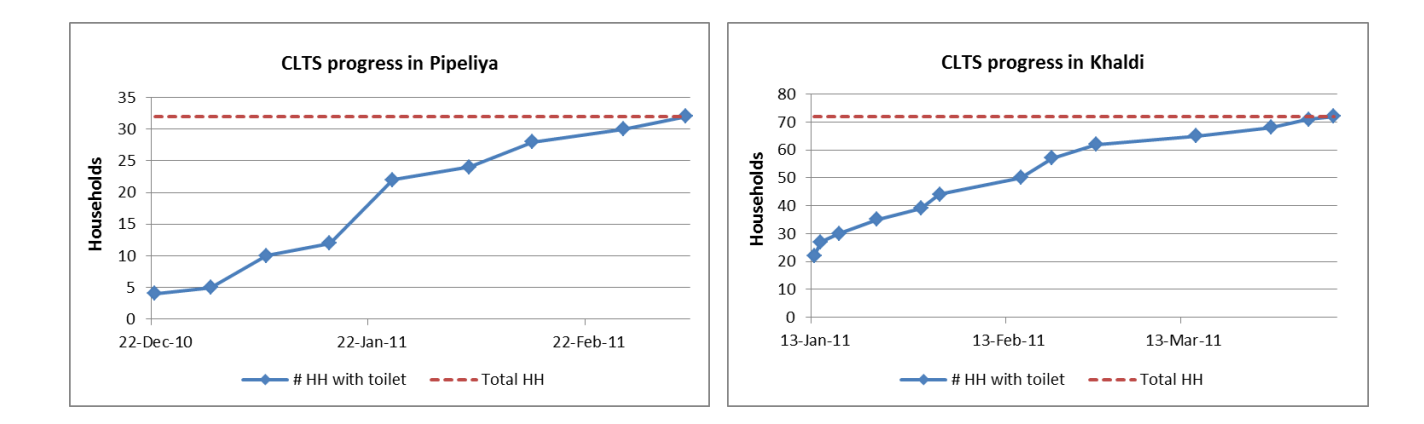

## **CONCLUSION**

The Google Fusion and Google Earth applications showcased above are only a few examples of the concurrent M&E system currently used and further developed by the Block Administration and UNICEF to track the progress of the CLTS program in Budni, but they provide powerful tools to the Block Administration and CLTS team on the ground to fine-tune their implementation, triggering and follow-up strategies to accelerate progress towards rendering all 132 villages ODF.

**For further information, feedback and suggestions, kindly contact Ajit Tiwari, CEO Budni, Government of Madhya Pradesh: [tiwari.ajit1@gmail.com;](mailto:tiwari.ajit1@gmail.com) Gregor von Medeazza, UNICEF WASH Specialist: [gvonmedeazza@unicef.org;](mailto:gvonmedeazza@unicef.org) or Avinash Tiwari, CLTS MIS support, Budni: [cltsbudni@gmail.com.](mailto:cltsbudni@gmail.com)**